# **pixbet265**

- 1. pixbet265
- 2. pixbet265 :palpite do dia sportingbet
- 3. pixbet265 :www nordeste futebol bet net

# **pixbet265**

Resumo:

**pixbet265 : Descubra a adrenalina das apostas em ecobioconsultoria.com.br! Registre-se hoje e desbloqueie vantagens emocionantes com nosso bônus de boas-vindas!**  contente:

## **Como instalar o aplicativo Pixbet no seu dispositivo Android**

Instalar um arquivo APK em pixbet265 um dispositivo Android é bastante simples, mas antes de começarmos, nós precisamos habilitar as "Fontes Desconhecidas" nas configurações do seu dispositivo.

- **Passo 1:**Na tela inicial do seu dispositivo, acesse 'Apps' > 'Configurações' 'Segurança' e em pixbet265 seguida toque em pixbet265 'Fontes Desconhecidas' para habilitá-la.
- **Passo 2:**Em seguida, precisaremos transferir o arquivo APK do aplicativo Pixbet para o seu dispositivo Android. Pode fazer isto através do seu computador ou directamente pelo seu celular.
- Passo 3: Agora, utilize um aplicativo de gestor de arquivos no seu dispositivo Android, como o 'Arquivos' (antigo 'ES Explorer'), para navegar até a localização do arquivo APK que transferiu.
- **Passo 4:**Clique no arquivo APK Pixbet e siga as instruções na tela para instalar o aplicativo em pixbet265 seu dispositivo.
- Depois de concluída a instalação, você deve ver o aplicativo Pixbet em pixbet265 seu menu de aplicativos.

# **Como encontrar aplicativos grátis no Google Play Store**

Também é possível encontrar e instalar o aplicativo Pixbet diretamente através da Google Play Store em pixbet265 seu dispositivo.

- **Passo 1:**Abra o aplicativo Google Play Store no seu dispositivo.
- Passo 2:Toque em pixbet265 "Top charts" no topo da tela, em pixbet265 seguida, role para baixo até "Top Free Apps".
- Passo 3: Selecione o aplicativo Pixbet para instalar ou utilize a barra de pesquisa na parte superior do Google Play Store para procurar o aplicativo pixbet.
- Após a conclusão da instalação, o aplicativo Pixbet será adicionado ao menu de aplicativos ●no seu dispositivo.

Observação: Certifique-se de ultilizar uma conexão segura ao transferir arquivos para o seu dispositivo ou instalar aplicativos. Isso pode ajudar a proteger-se contra softwares danosos e outras ameaças online. Recomendamos usar redes Wi-Fi confiáveis ou conexões de dados móveis. ReComendado por Tecnologia e Dicas.

#### [apostas betsul](https://www.dimen.com.br/apostas-betsul-2024-07-24-id-5124.html)

pixbet confiável

Seja bem-vindo à Bet365, o destino definitivo para todos os seus desejos de apostas e cassino! Explore nosso incrível catálogo de esportes, jogos de cassino e muito mais. Cadastre-se hoje e receba seu bônus de boas-vindas!

Aqui na Bet365, oferecemos uma experiência de apostas incomparável com probabilidades competitivas, transmissões ao vivo e uma ampla gama de mercados de apostas.

Nosso cassino online é o lar de uma enorme seleção de caça-níqueis, jogos de mesa e jogos com crupiê ao vivo. Quer você seja um jogador experiente ou esteja apenas começando, temos algo para todos.

\*\*Descubra as Vantagens da Bet365:\*\*

\* Probabilidades imbatíveis e uma ampla gama de mercados de apostas

- \* Transmissões ao vivo de eventos esportivos importantes
- \* Diversos métodos de pagamento para pixbet265 conveniência
- \* Suporte ao cliente 24 horas por dia, 7 dias por semana, para pixbet265 tranquilidade
- \* Bônus e promoções regulares para aumentar seus ganhos
- \*\*Registre-se na Bet365 Hoje:\*\*

Criar pixbet265 conta na Bet365 é fácil e rápido. Basta seguir estes passos:

- 1. Visite o site da Bet365 ou baixe nosso aplicativo móvel
- 2. Clique no botão "Registrar-se"
- 3. Preencha o formulário de registro com suas informações pessoais
- 4. Faça seu primeiro depósito e comece a apostar!

\*\*Conclusão:\*\*

Se você está procurando uma casa de apostas confiável e respeitável, a Bet365 é a escolha perfeita. Com nossa ampla oferta de opções de apostas, jogos de cassino e suporte excepcional ao cliente, garantimos uma experiência de jogo segura e agradável. Cadastre-se hoje e comece a ganhar!

pergunta: Como faço para sacar meus ganhos na Bet365?

resposta: Sacar seus ganhos na Bet365 é fácil e prático. Basta seguir estas etapas:

- 1. Faça login em pixbet265 pixbet265 conta Bet365
- 2. Clique no botão "Saque"
- 3. Selecione o método de saque desejado
- 4. Insira o valor que deseja sacar
- 5. Confirme a transação

O tempo de processamento do saque varia dependendo do método escolhido. Os saques para carteiras eletrônicas geralmente são processados no mesmo dia, enquanto os saques bancários podem levar de 2 a 5 dias úteis.

### **pixbet265 :palpite do dia sportingbet**

Pixbet App Como baixar no Android e iOS? - Estado de Minas

A nica forma de garantir a aposta grtis da Pixbet apostar no placar exato.

Pixbet Grtis 2024: Apostas e Palpites Sem Gastar Nada Alm! - Brasil 247

Como fazer o cadastro na Pixbet?

1

É muito simples fazer um pagomento usando QR code. Vamos te explica! Depois de Fazer login na casa da aposta que aceita pix, o próximo passo é ir para uma sessão do "Caixa" no site Da Casa Lá você tem à opção dos esculher ou Pixa como forma paga

Acesse a casa de aposta que é uma peça Pix e fachada login.

Vá para a sessão de "Caixa" no site da casa.isingapore

Escolha o Pix como a forma de pagamento escolhida.

Benefícios de apostar com Pix:

### **pixbet265 :www nordeste futebol bet net**

### **Vitória Histórica de Lando Norris no Grande Prêmio de Miami: Um Triunfo Merecido após 19 Anos de Jornada**

A vitória de Lando Norris no Grande Prêmio de Miami no domingo, após uma jornada de 19 anos, é não só um triunfo merecido, mas também a demonstração de que ele é capaz de desafiar o atual campeão mundial, Max Verstappen.

### **Um Sonho Que Começou aos Cinco Anos**

Aos cinco anos, Norris já sonhava pixbet265 seguir os passos de Valentino Rossi, o que o levou a receber uma motocicleta de brinquedo como presente de aniversário. Apesar de ter demorado um tempo para conquistar pixbet265 primeira vitória na Fórmula Um, a dedicação e o talento de Norris jamais foram postos pixbet265 dúvida pela equipe e por ele mesmo.

### **Das Pistas de Kart ao Primeiro Grande Prêmio**

Depois de se destacar pixbet265 campeonatos de kart, Norris passou por categorias como a F4, a Formula Renault e a F3 antes de se juntar à McLaren pixbet265 2024. Sua primeira sessão de treinos livres aconteceu no mesmo ano e, pixbet265 2024, ele já assinava com a equipe para disputar a F1 no ano seguinte.

#### **Do Banco de Reserva ao Pódio**

Norris passou um tempo como piloto reserva, aproveitando para construir relacionamentos com a equipe que duram até hoje. Ele não mediu esforços para demonstrar seu talento e, com o tempo, tornou-se um dos favoritos dos fãs. Seu primeiro grande prêmio, no entanto, demorou um pouco para acontecer.

#### **Uma Vitória Inesquecível**

Em Miami, o britânico finalmente conseguiu pixbet265 primeira vitória. Com uma performance impressionante, ele conseguiu manter a liderança e vencer a competição. Essa é, sem dúvida, a primeira de muitas vitórias para o jovem e talentoso Lando Norris.

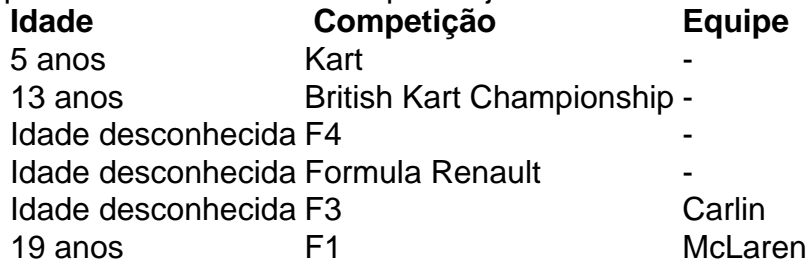

Author: ecobioconsultoria.com.br Subject: pixbet265 Keywords: pixbet265 Update: 2024/7/24 6:20:25